## **---**

- . (2551). **"** - 2551" [-].

แหล่งที่มา: http://www.dld.go.th/ict/stat\_web/index.html (20 พฤษภาคม 2552).

กรมควบคุมมลพิษ. (2552). "มาตรฐานน้ำเสียของฟาร์มสุกร" [ระบบออนไลน์]. แหล่งที่มา :

http://203.151.120.240/pcd/pcd/index.html (19 สิงหาคม 2552).

, '( , 2550.  **"#\$ 
 -- - !
-**

้<br>- มหาบัณฑิต บัณฑิตวิทยาลัย มหาวิทยาลัยเชียงใหม่.<br>- มหาบัณฑิต บัณฑิตวิทยาลัย มหาวิทยาลัยเชียงใหม่. ในอำเภอ<mark>สบปราบ จังหวัดลำปาง</mark>. การค้นคว้าแบบอิสระบริหารธุรกิจ<br>-

ฐานข้อมูลเทคโนโลยีก๊าซชีวภาพ มหาวิทยาลัยเชียงใหม่. (2552). "ทฤษฎีก๊าซชีวภาพ"<br>- *โดยมากจอง ไอร์โมแกร่ส*่อตามอังเดียว (มี

[ระบบออนไลน์]. แหล่งที่มา : http://teenet.chiangmai.ac.th/btc/introbiogas.php (20 พฤษภาคม 2552).

ธรรมรัตน์ ธีรานุวัฒน์.2552. "วิ ธีจัดการของเสียด้วย<sup>ๆ</sup>บโอแก๊ส." <mark>นิตยสารสัตว์บก</mark> 16,191 (มีนาคม): 58-59.

 -! . (2543). **)(#\$%----\$\*+,-"-& (\$ &'\$ \$(--"**. -'
' (- ( -./( สาขาวิชาส่งเสริมการเกษตร บัณฑิตวิทยาลัย มหาวิทยาลัยเชียงใหม่.

บุญเชิด อาจองค์ และ จำรัส เลิศศรี. 2550. "การศึกษาคุณภาพน้ำทิ้งจากฟาร์มสุกรในจังหวัดพะเยา ปี 2547-2550" [ระบบออน<sup>"</sup>ไลน์]. แหล่งที่มา <u>http://www.dld.go.th/pvlo\_pyu/b2.doc</u> (19 สิงหาคม 2552)

พิเชษฐ์ สอนเจริญทรัพย์. (2544). **ทัศนคติของปร**<br>พ.ศ. 2008 - มีครั้ง **// 0(\$\*+,-"-& 1 &'\$ \$(&23**. -'
' (- ( -./(  (0 ส่งเสริมการเกษตร บัณฑิตวิทยาลัย มหาวิทยาลัยเชียงใหม่.

 -!8 -8-(, 2552.  **!
/'2#\$%-**์<br>**ปฐม**. การค้นคว้าแบบอิสระบริหารธุรกิจมหาบัณฑิต มหาวิทยาลัยเชียงใหม่.<br>\. <sup>3</sup>้ - รับสี่สลิมลิแบบอิสระบริหารธุรกิจมหาบัณฑิต มหาวิทยาลัยเชียงใหม่.  **\$()-** ( - . (2545). **&'\$ \$( 
42--#\$
,-"-.** -'
' (-( -./(  (0-5-%

**2-**(" 5 ./( ( (0! .

ศิริวรรณ เสรีรัตน์ และคณะ. (2551). <mark>การวิจัยธุรกิจ</mark>. กรุงเทพฯ : ธรรมสาร.<br>-

ี่ สาคร เกี่ยวข้อง. 2550. ปัจจัยส่วนประสมทางการตลาดที่มีอิทธิพลต่อการตัดสินใจซื้อรถยนต์ บรรทุกส่วนบุคคล กรณีศึกษาผู้ปลูกพืช จังหวัดกระบี่. วิทยานิพนธ์บริหารธุรกิจ ้มหาบัณฑิต มหาวิทยาลัยราชภัฏภูเก็ต.

สุกรีย์ เคชาติวงศ์ ณ อยุธยา. ที่ปรึกษาบริษัทฟาร์มบิซจำกัด. 2552. สัมภาษณ์. 18 สิงหาคม. Philip Kotler. 2551. Marketing Management การจัดการการตลาด. พิมพ์ครั้งที่ 8. แปลโดย ธนวรรณ แสงสุวรรณ และคณะ. กรุงเทพฯ: เพียร์สัน เอ็ดดูเคชั่น อินโด ใชน่า.

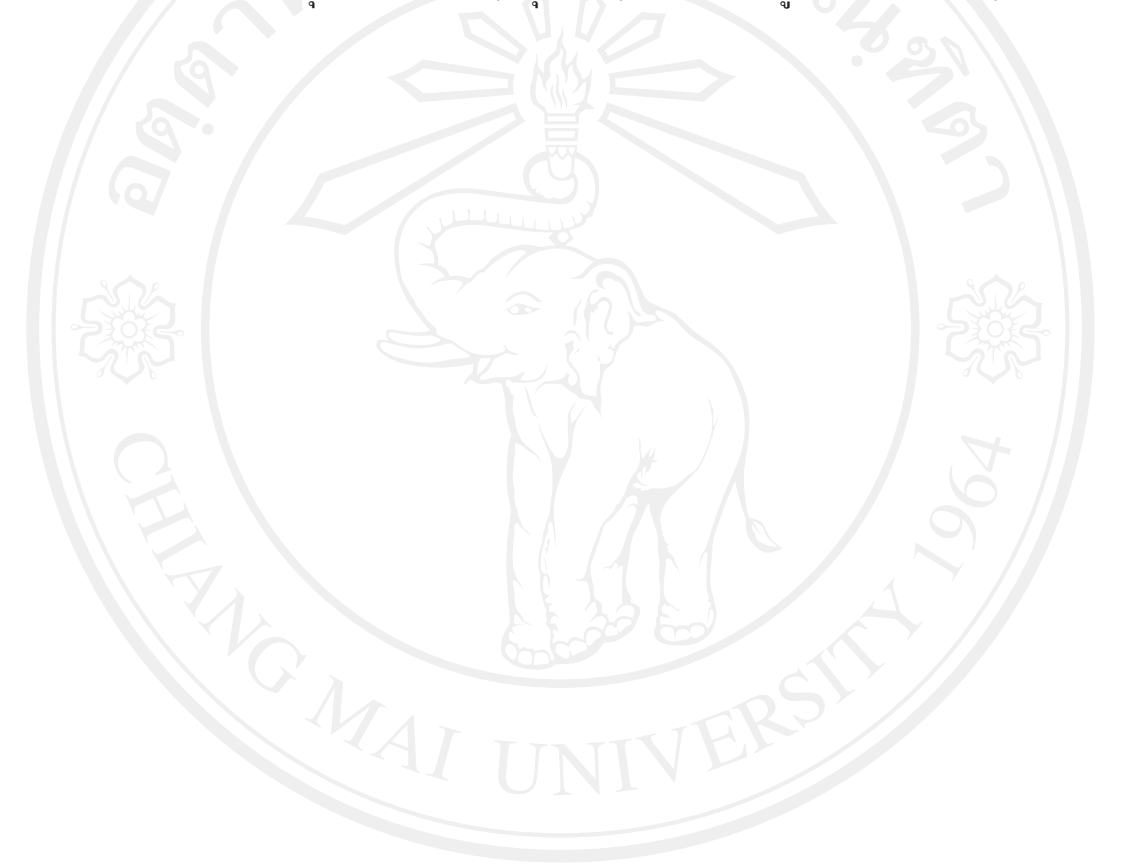